SKYPECALL SKYPECALL

## **SKYPECALL**

The SKYPECALL control allows you to start the Skype client with given contact data from your Application Designer pages.

#### **Important:**

In order to use the SKYPECALL control you need to have a valid Skype account and the Skype client must be installed. For further information, see <a href="http://www.skype.com/">http://www.skype.com/</a>.

The following topics are covered below:

- Example
- Properties

### **Example**

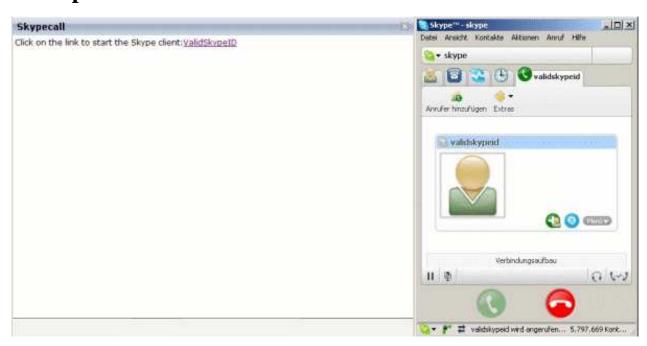

### The XML layout definition is:

SKYPECALL Properties

# **Properties**

| Basic     |                                                                                                    |            |  |
|-----------|----------------------------------------------------------------------------------------------------|------------|--|
| valueprop | Name of the adapter parameter that contains the phone number or the Skype ID of the person that should be called. It is also possible to set some parameters.  For further information, see the Skype API.  Note: The Skype client must be installed if you want to use this control. | Obligatory |  |